## Lecture d'une Horloge Analogique (E)

Lisez chaque heure et écrivez-la dans l'espace sous l'horloge.

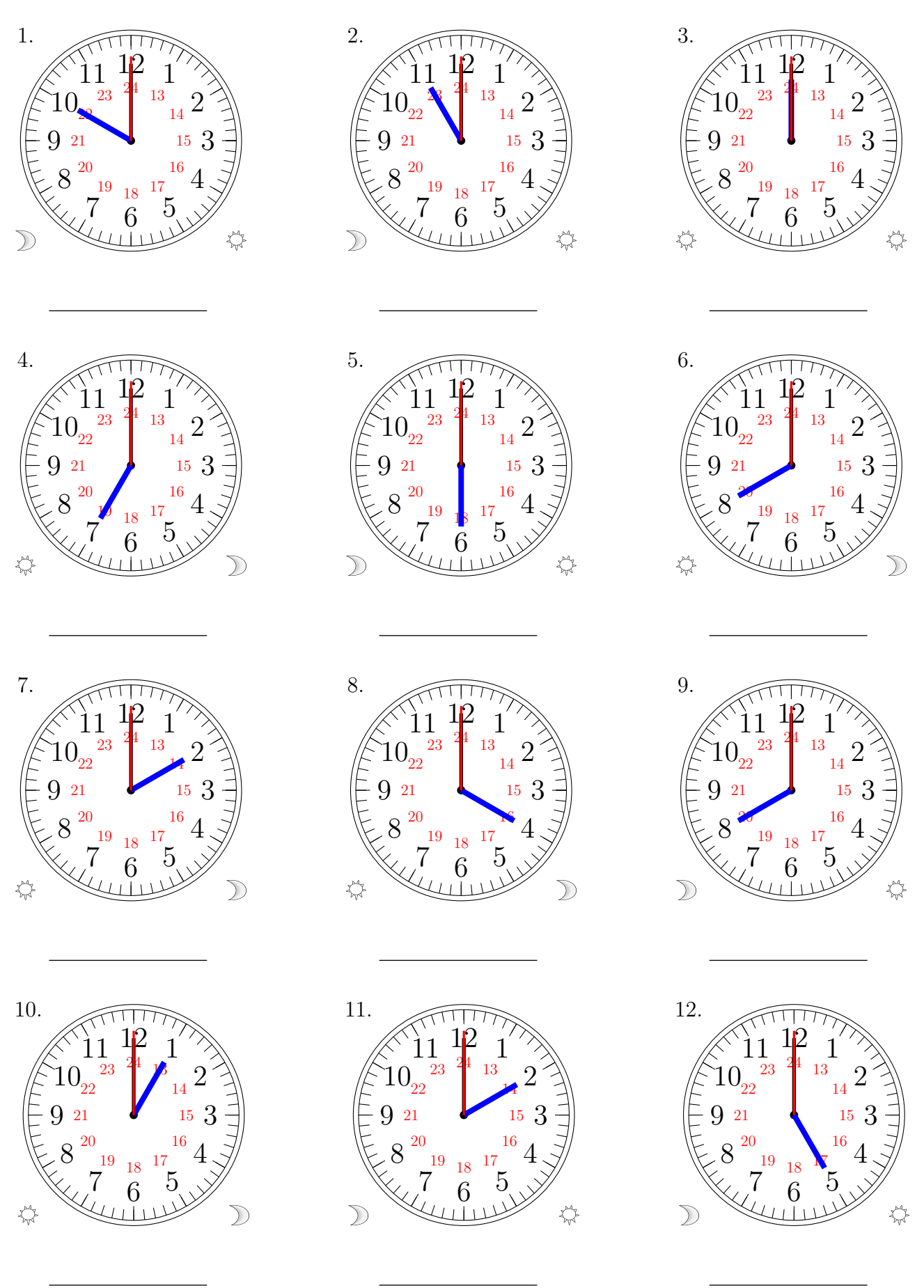

MathsLibres.com

## Lecture d'une Horloge Analogique (E) Solutions

Lisez chaque heure et écrivez-la dans l'espace sous l'horloge.

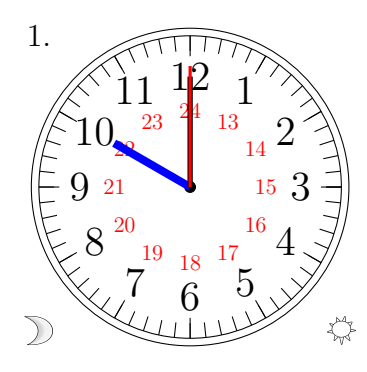

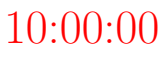

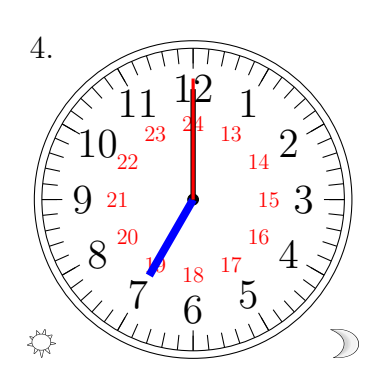

19:00:00

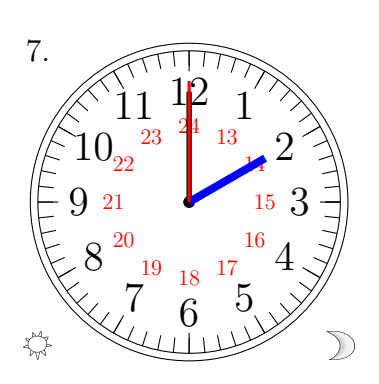

14:00:00

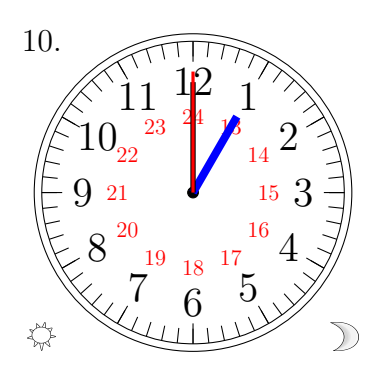

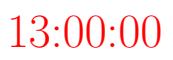

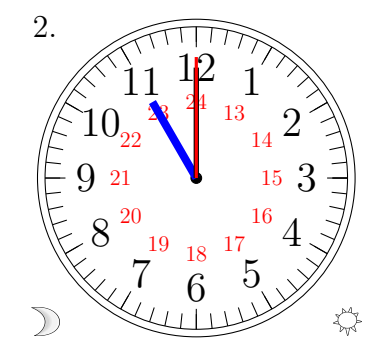

11:00:00

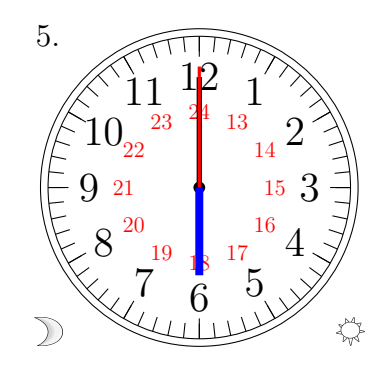

06:00:00

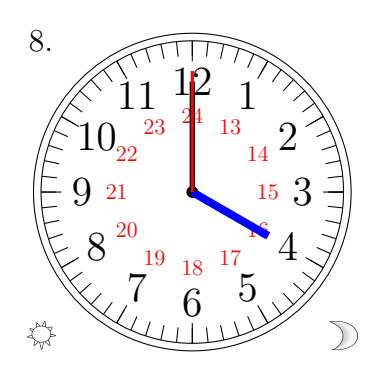

16:00:00

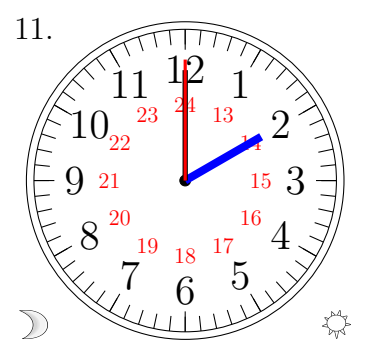

02:00:00

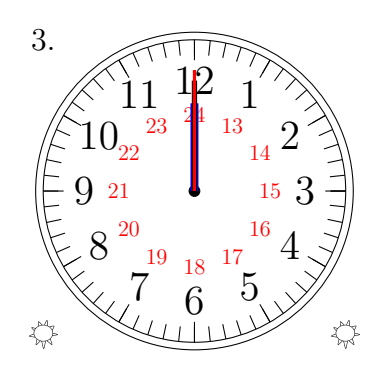

12:00:00

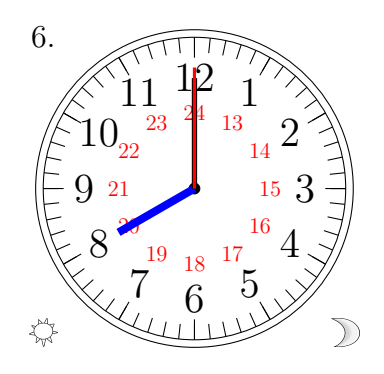

20:00:00

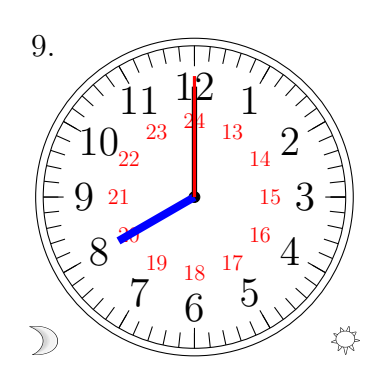

08:00:00

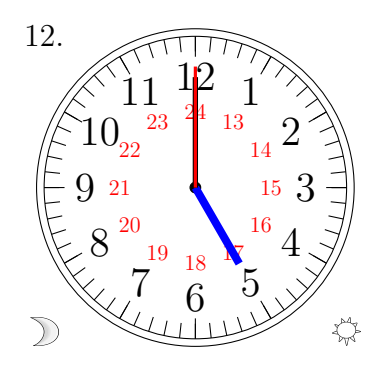

05:00:00

MathsLibres.com